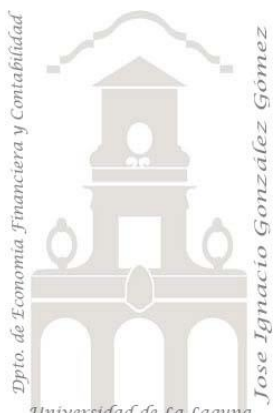

## Caso 900: TPV I

*Aspectos técnicos para considerar . Crear y trabajar con tabla calendario para dias de la semana, mes, etc. Contemplar franjas horarias para el análisis (mañana y tarde o mañana, mediodía y tarde, etc.). Crear franjas horarias para análisis*

*Jose Ignacio González Gómez Departamento de Economía, Contabilidad y Finanzas - Universidad de La Laguna* [www.jggomez.eu](http://www.jggomez.eu/) **b V.2.1**  $E$ *jercicio Basado:* 

Universidad de La Laguna

## **Enunciado**

El objetivo de este caso es el diseño y desarrollo de un informe de cuadro de mando para el sector de servicios basado en la información facilitada del registro de TPV correspondiente a una cafetería la cual comienza su jornada laboral, todos los días de la semana, de 7.00 a 20.00 horas, con una media de empleados anuales (entre plantilla fija y refuerzo) de aproximadamente veinticuatro operarios y dividida en tres zonas, barra, comedor interior y terraza.

## **Se pide**

Con la información de registro facilitada en las tablas de hecho y de dimensión se pide el diseño de un cuadro de mando con las tablas, gráficos y segmentadores que considere oportunos basándose en un modelo de datos coherente.

Entre los aspectos técnicos a considerar se requiere aplicar los siguientes:

Crear rangos de edad de los camareros, para la fecha máxima de los datos de ticket.

- Crear y trabajar con tabla calendario para dias de la semana, mes, etc..
- Contemplar franjas horarias para el análisis (mañana y tarde o mañana, mediodía y tarde, etc.)
- Crear franjas horarias para análisis